# Spectrométrie par réseau de diffraction

# 1. Introduction

Le réseau de fente est utilisé en spectroscopie, en particulier pour obtenir des spectres de raies dans le domaine des longueurs d'onde visibles. Dans un spectroscope, la répartition des raies sur le plan image en fonction de la longueur d'onde est obtenue au moyen d'un étalonnage avec un spectre de raies connues. On peut aussi utiliser le réseau pour faire des mesures directes de longueur d'onde, sans avoir à étalonner au préalable le dispositif. L'objectif de ces TP est de mettre en œuvre ce type de mesures, avec un réseau dont le nombre de traits par millimètre est connu. Nous allons utiliser deux méthodes :

- $\triangleright$  Mesure de la différence des angle de diffraction à l'ordre p et à l'ordre -p.
- $\triangleright$  Méthode du minimum de déviation.

# 2. Matériel

- . Goniomètre.
- $\triangleright$  Lampe spectrale Hg ou Hg-Cd.
- $\triangleright$  Réseau 100 traits par millimètre.
- $\triangleright$  Miroir plan.

#### 3. Rappels théoriques

On note *i* l'angle d'incidence des rayons sur le réseau, et  $\alpha_1$  l'angle de diffraction pour une longueur  $\lambda$  à l'ordre  $p = 1$ . La formule du réseau s'écrit à l'ordre 1 :

<span id="page-0-1"></span>
$$
\sin \alpha_1 - \sin i = \frac{\lambda}{a} \tag{1}
$$

où a est l'espacement des fentes.

On définit l'angle de déviation comme l'angle entre les rayons diffractés et les rayons incidents, c'est-à-dire :

<span id="page-0-0"></span>
$$
\beta_1 = \alpha_1 - i \tag{2}
$$

Faire une figure où sont représentés ces différents angles.

On définit de même les angles  $\alpha_{-1}$  et  $\beta_{-1}$  pour l'ordre  $p = -1$  et la même longueur d'onde.

Voici le tracé des angles  $\alpha_1$  et  $\alpha_{-1}$  en fonction de l'angle d'incidence, pour une longueur d'onde de 500 nm.

## import numpy from matplotlib.pyplot import \*

```
a = 0.01Lambda = 0.5e-3def alpha_1(incidence):
    return numpy.arcsin(numpy.sin(incidence)+Lambda/a)
def alpha_m1(incidence):
   return numpy.arcsin(numpy.sin(incidence)-Lambda/a)
i = numpy.linspace(-10.0,10.0,500)
a1 = alpha_1(i * numpy.pi/180.0) * 180.0/numpy.piam1 = alpha_m1(i * numpy.pi/180.0) * 180.0/numpy.pifigure(figsize=(8,8))
plot(i, a1, label='p = 1")plot(i, am1, label="p = -1")xlabel("i (deg)")
ylabel("alpha (deg)")
axis([-10,10,-10,10])
grid()
legend(loc="upper left")
```
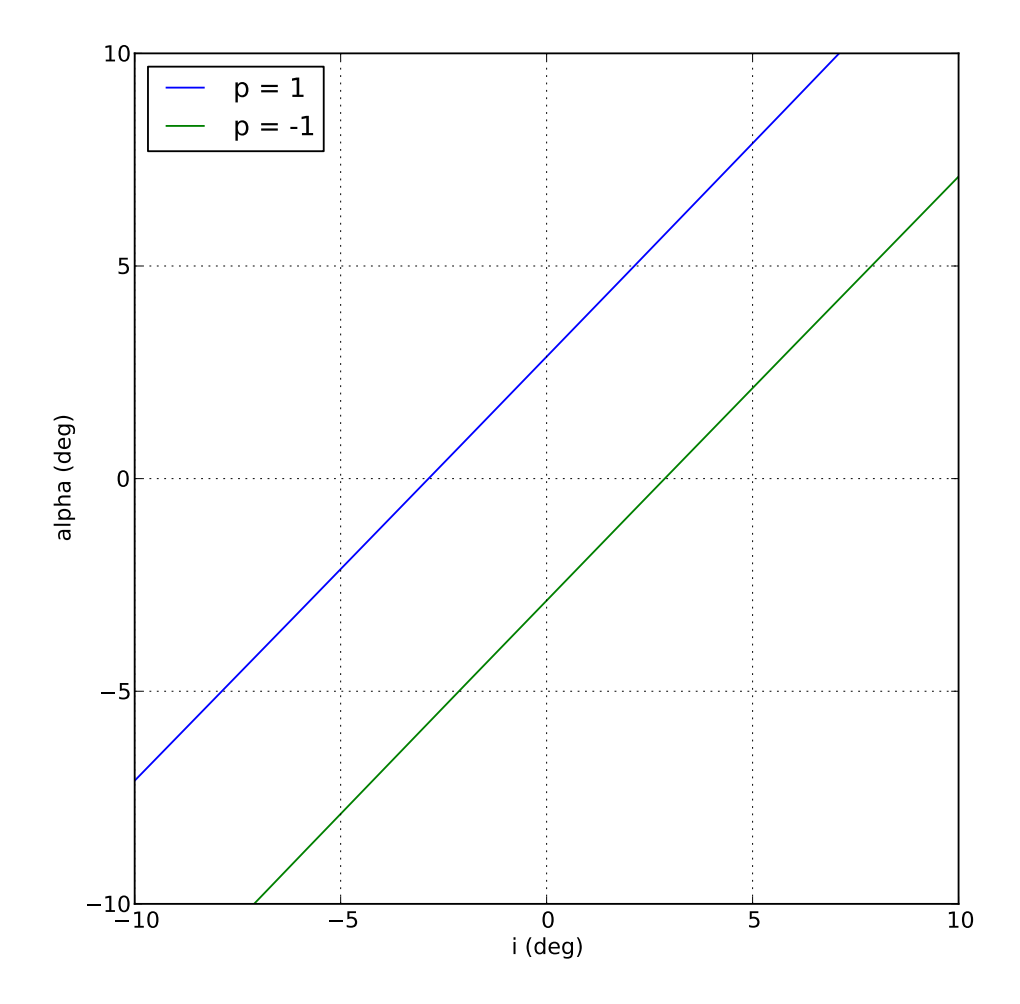

La diérence entre ces deux angles semble à peu près constante. Voyons en détail cette différence :

```
figure()
plot(i,a1-am1)
xlabel("i (deg)")
ylabel("alpha_1-alpha_m1 (deg)")
grid()
```
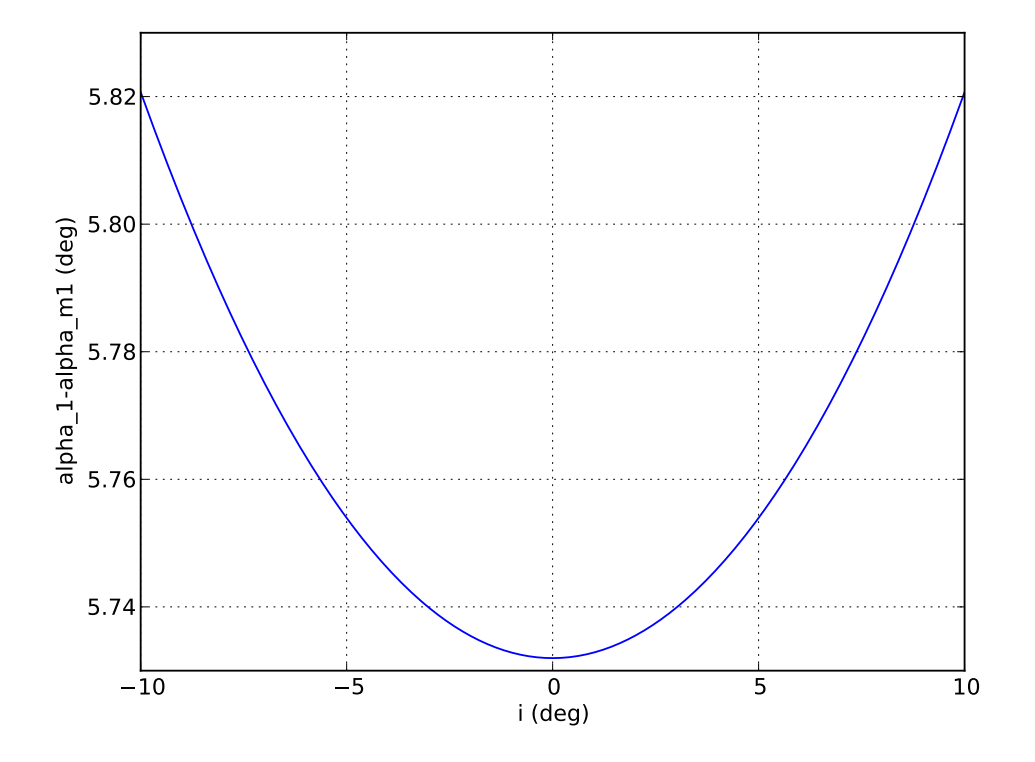

Lorsque l'angle d'incidence est faible, on peut déterminer une longueur d'onde inconnue λ en pointant les rayons diffractés à l'ordre 1 et à l'ordre −1 et en relevant l'angle entre ces deux directions. La courbe ci-dessus montre que la diérence des deux angles ne dépend pratiquement pas de l'angle d'incidence, lorsque celui-ci est inférieur à 5 degrés.

Décrire la procédure de mesure et les calculs à effectuer pour obtenir la longueur d'onde.

Voici le tracé de l'angle de déviation à l'ordre 1 :

```
def beta_1(incidence):
    return alpha_1(incidence)-incidence
b1 = beta_1(i * numpy.pi/180.0) * 180.0/numpy.pifigure()
plot(i,b1)
xlabel("i (deg)")
ylabel("beta_1 (deg)")
grid()
```
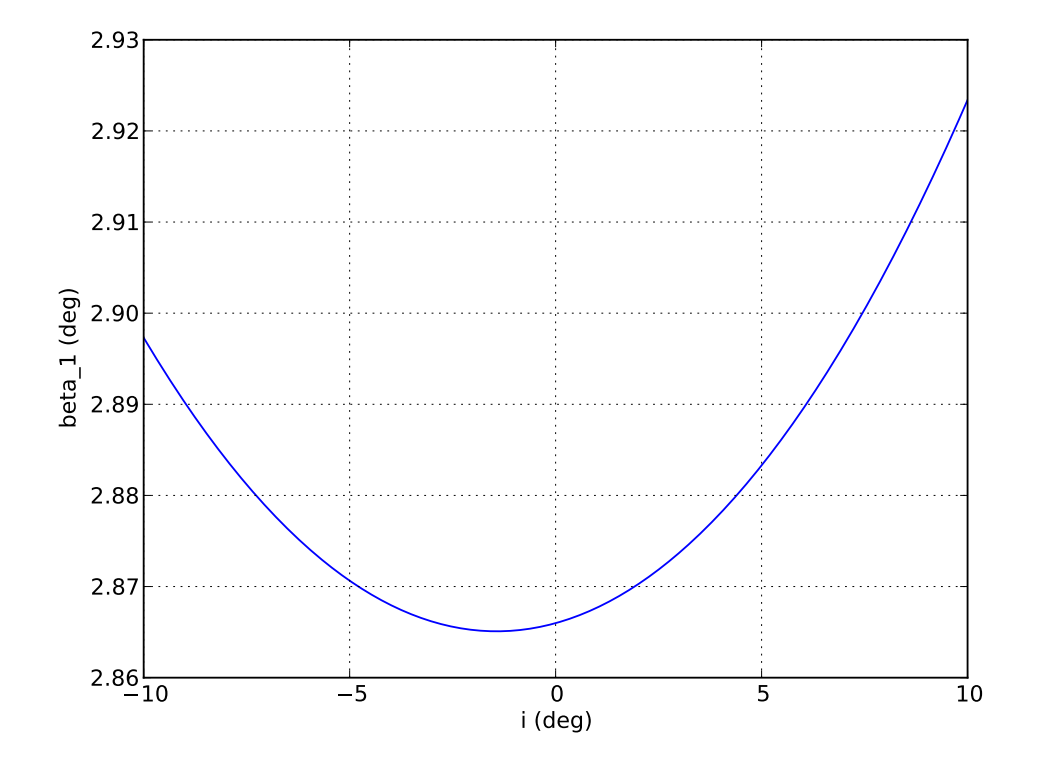

On voit que la déviation présente un minimum. Pour rechercher la condition du minimum, on commence par dériver la relation  $(2)$  par rapport à i :

$$
\frac{d\beta_1}{di} = \frac{d\alpha_1}{di} - 1 = 0\tag{3}
$$

En dérivant la relation [\(1\)](#page-0-1) on obtient :

$$
\frac{d\alpha_1}{di}\cos\alpha_1 - \cos i = 0\tag{4}
$$

ce qui donne finalement au minimum de déviation :

$$
\cos \alpha_1 = \cos i \tag{5}
$$

Les figures ci-dessus montrent que ces deux angles sont de signes contraires au minimum de déviation. On a donc :

$$
\alpha_1 = -i \tag{6}
$$

Placer le minimum de déviation sur la première figure, celle représentant  $\alpha_1$  en fonction de i.

La formule du réseau donne au minimum de déviation :

$$
2\sin\left(\frac{\beta_1}{2}\right) = \frac{\lambda}{a} \tag{7}
$$

Vérifier cette dernière relation et en déduire une procédure de mesure de la longueur d'onde par relevé de la déviation minimale.

On remarquera que la direction des rayons incidents peut être relevée très précisément en enlevant le réseau, plutôt que par visée de l'ordre 0.

## 4. Mesure des longueurs d'onde

On s'intéresse au spectre de raies de la lampe Hg ou de la lampe Hg-Cd. On utilise pour cela un réseau de 100 traits par millimètres.

Faire le réglage de la lunette à l'infini par autocollimation puis le réglage du collimateur. Observer le spectre à l'ordre 1 et repérer les diérentes raies en nommant leur couleur.

Pour mesurer les longueurs d'onde des raies, on utilisera les deux méthodes : mesure de l'angle entre l'ordre 1 et -1, et méthode du minimum de déviation. On présentera les résultats dans un tableau bien lisible.

Faire les mesures de longueur d'onde par les deux méthodes et présenter les résultats dans un tableau.